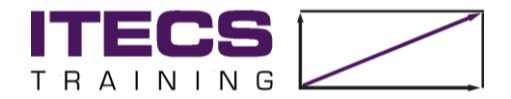

# **Kursinformationen Microsoft Project Projektseminar**

Sie möchten Ihr theoretisches Wissen aus der Microsoft Project Kompaktschulung anwenden?

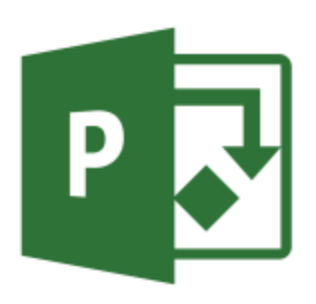

Im Projektseminar können Sie die wichtigsten Facetten eines Projekts an einem realitätsnahen Schulungsprojekt erarbeiten. Dabei setzen wir auf einen Mix aus Wissensvermittlung durch den Trainer in Onlinemeetings und selbstständige Wissensvertiefung durch Erarbeitung des Fallbeispiels.

Der Zugang zu Microsoft Project bleibt noch einen Monat nach Schulungsende bestehen.

# **Dauer:**

- 140 Unterrichtseinheiten Wissensvermittlung in Onlinemeetings durch den Dozenten
- 140 Unterrichtseinheiten Wissensvertiefung zur selbstständigen Erarbeitung des Fallbeispiels
- 8 Unterrichtseinheiten Abschlussprüfung vor Ort
- Gesamtdauer: ca. 8 Wochen

# **Teilnehmerzahl:**

Mindestteilnehmeranzahl: 6 Personen Maximalteilnehmeranzahl: 12 Personen

# **Zielgruppe:**

- Führungskräfte
- Projektleiter/Innen
- Mitarbeiter im Projektumfeld

# **Kursinhalt:**

Anhand unseres realitätsnahen Schulungsprojekts "15022 – Brauereierweiterung" lernen Sie alle Facetten der Projektabwicklung kennen. Dafür erhalten Sie wöchentlich neue Aufgabenblöcke zu folgenden Themen:

- Praxiswoche 1: Masterplan und Projekt Strukturplan (PSP) / Work Breakdown Structure (WBS)
- Praxiswoche 2: Aufstellung des Gesamtterminplans (Engineering, Einkauf, Bau und Inbetriebnahme)
- Praxiswoche 3: Vergleich Masterplan vs. Gesamtterminplan
- Praxiswoche 4: Erstellung des Basisplans und Ermittlung von Kennzahlen
- Praxiswoche 5: "Projektstörung": Auflagen der Behörde (Kostenänderung), Qualitätsproblem (Terminänderung)
- Praxiswoche 6: Projektfortschreibung, Fortschritt, Kritischer Pfad, Projektvorschau (Lookahead)
- Praxiswoche 7: Monatsbericht und präsentieren der Projekte
- Fragen und Antworten

Kursinfo-Project-Projektseminar 1

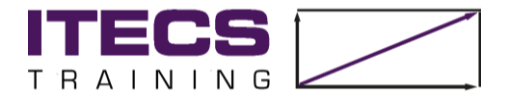

Abschlussprüfung in Theorie und Praxis

# **Wie funktioniert's:**

Nach der Anmeldung erhalten Sie von uns eine Rechnung. Diese bitten wir vorab zu begleichen.

Für die Schulungsdauer stellen wir Ihnen einen Zugang zu Microsoft Project zur Verfügung. Per E-Mail schicken wir Ihnen eine "Remote Desktop-Verbindung", die Sie bitte auf Ihrem Laptop abspeichern. Gerne testen wir die Verbindung gemeinsam mit Ihnen – so haben wir die Technik zum Schulungsbeginn bestens vorbereitet.

Natürlich können Sie alle Daten, die Sie während der Schulung erstellen, für Ihre Unterlagen auf Ihren eigenen Laptop kopieren.

Während der Praxiswochen bearbeiten Sie die Erweiterung einer Brauereianlage um einen weiteren Tank, genannt "15022 – Brauereierweiterung".

Wöchentlich stellt der Trainer Aufgabenstellungen für die jeweilige Praxiswoche zur Verfügung:

- Am Anfang jeder Praxiswoche erläutert der Dozent die Aufgabenstellung und klärt eventuelle Fragen im Vorfeld.
- In der Wissensvertiefung setzen Sie sich selbständig mit den Aufgaben auseinander und erarbeiten eine Lösung.
- In Konsultationsmeetings wird die Lösungsfindung durch den Trainer begleitet.
- Am Ende der Woche wird die Lösung besprochen und verteilt.

# **Systemvoraussetzungen:**

- Windows-PC oder Laptop
- Internet-Zugang mit mind. 16 mbit/s
- Internetbrowser: Google Chrome, Microsoft Edge oder Mozilla Firefox
- Soundkarte mit Lautsprecher, Headset (empfohlen)
- Webcam (empfohlen)

# **Ort:**

Online oder am Firmensitz:

ITECS Engineering GmbH Köhlfleet-Hauptdeich 7 21129 Hamburg

# **Ihr Trainer:**

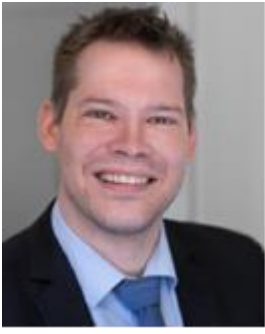

#### Erik Fink

Als Projektmanager und Experte für Microsoft Project und Primavera bietet Herr Fink deutschlandweite MS Project / Primavera Schulungen an – auch InHouse in Ihrem Unternehmen.

Herr Fink hat Projekterfahrung in den unterschiedlichsten Bereichen gesammelt, u.a. im Umfeld Maritim, Anlagenbau, IT, Pharma, Automotive und Consulting.